# **CSE 341 AA: Section 9**

**Porter Jones pbjones@cs.washington.edu Office Hours: Thursdays 5:30 - 7:30pm**

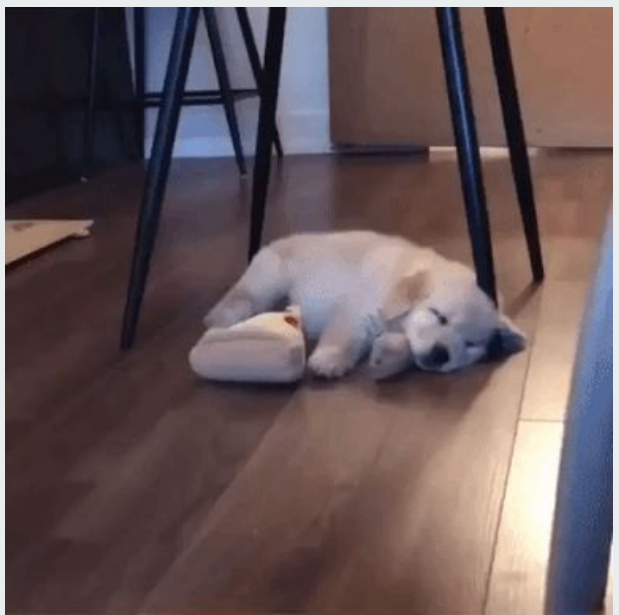

## **Double Dispatch**

- **● Ruby and Java both use** *single dispatch***, which uses the runtime class of self to lookup the method when a call is made**
- **●** *Double dispatch* **uses the runtime classes of both self and a single method parameter to lookup the method when a call is made**
	- **○ Ruby and Java don't have double dispatch, but it's possible to emulate it by using the single dispatch twice (example on next slide)**
	- **○ You get to do this on HW 7!**

### **Double dispatch emulation**

class A def f x x.fWithA self end def fWithA a  $"$ (a, a) case" end def fWithB b "(b, a) case" end end

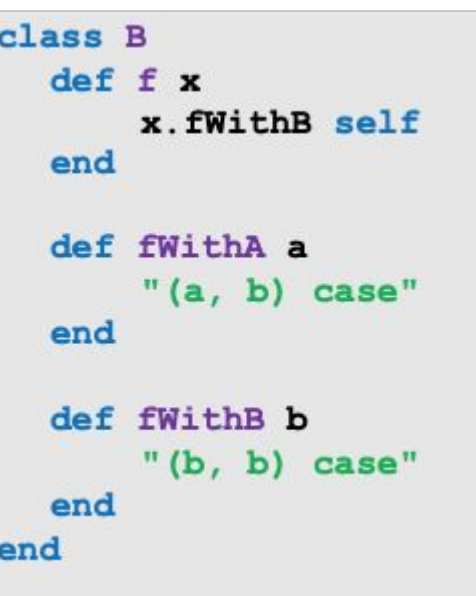

## **Mixins in Ruby**

- **● A mixin is a collection of methods**
	- **○ You can't create instances of a mixin**
	- **○ Typically languages with mixins let a class have one superclass and any number of mixins**
- **● Including a mixin makes its methods part of the class**
	- **○ Order of includes matters for extending/overriding**
	- **○ Mixins can access methods/instance variables defined in a class**

#### **Mixins Example**

```
class Pt
```

```
 attr_accessor :x, :y
include Comparable # Defines \langle , \rangle, ==, !=, \rangle=, \langle= in terms of \langle \Rightarrow
```

```
 def distance
  Math.sqrt (@x ** 2 + @y ** 2)
 end
```

```
 def <=> other
     self.distance <=> other.distance
   end
end
```
## **Mixins: method lookup rules**

**Mixins change our lookup rules slightly:**

- **● When looking for receiver obj's method m, look in obj's class, then mixins that class includes (later includes shadow), then obj's superclass, then the superclass' mixins, etc.**
- **● As for instance variables, the mixin methods are included in the same object**
	- **○ So usually bad style for mixin methods to use instance variables since names can clash**

## **Visitor Pattern**

- **● A template for handling a functional composition in OOP**
	- **○ OOP wants to group code by classes**
	- **○ We want code grouped by functions. This makes it easier to add operations at a later time.**
- **● Relies on Double Dispatch!!!**
	- **○ Dispatch based on (VisitorType, ValueType) pairs.**
- **● Often used to compute over AST's (abstract syntax trees)**
- **● Heavily used in compilers**

#### **Visitor Example**

```
class Add
   attr_reader :e1, :e2
   def initialize(e1,e2)
    Re1 = e1a = 2 end
   def accept(visitor, arg=nil)
     visitor.visitAdd(self, arg)
   end
```

```
class TypeChecker
   def visitAdd(add, arg)
     t1 = add.e1.accept(self)
     t2 = add.e2.accept(self)
     # Make sure t1 and t2 are ints
     # return the type int
   end
end
```
**end**